ASP.NET Web

- 13 ISBN 9787302156086
- 10 ISBN 7302156085

出版时间:2007-10

页数:381

版权说明:本站所提供下载的PDF图书仅提供预览和简介以及在线试读,请支持正版图书。

#### www.tushu000.com

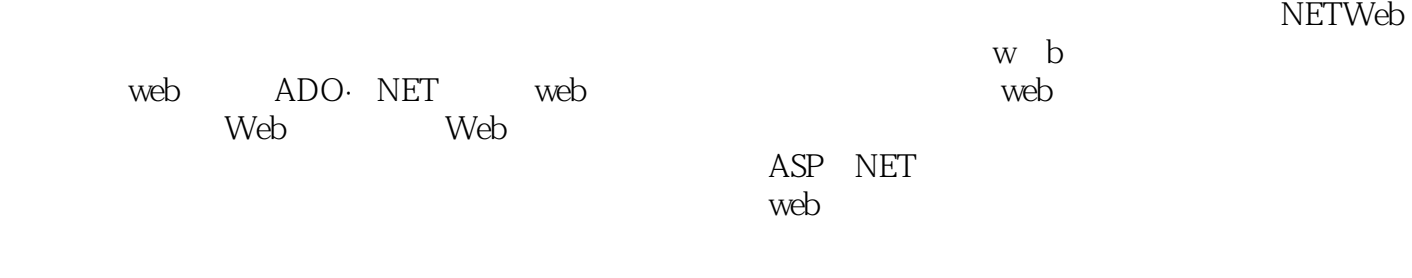

 $\mathsf{w}\mathsf{e}\mathsf{b}$ 

1 ASP.NET 1.1 NET 1.1.1 1.1.2 1.2 1.2 ASP.NET 1.3 Web 1.4 Web 1.4 1.4.1 1.4.2  $Web$  and  $1.4.3$  and  $1.4.4$  and  $1.4.5$  web 1.4.6 ASP.NET 2 HTML 2.1 HTML 2.2  $221$   $222$   $223$   $23$  $231$   $232$   $233$   $24$   $241$ 2.4.2 3 ADO.NET 3.1 Connection Command 3.1.1 Connection 3.1.2 RadioButton 3.2 Command 3.2.1 Command 32.2 TextBox 3.3 ADO.NET SqlDataReader 3.3.1 sqlDataReader 3.3.2 ListIlem 3.3.3  $334$   $335$   $336$   $($ 3.3.7 3.4 DataAdapter DataTable Datasets 3.4.1 DataTable 3.4.2  $35 \t 351 \t 352$ 3.5.3 4 Web 4.1 4.1 Web  $4.1.2$   $4.1.3$   $4.1.4$  $42 \t 421 \t 422$ 4.3 DataBinder.Eval 4.4 5 5 5.1 DataGrid 5.1.1 DataGrid 5.1.2 DataGrid 5.1.3 5.1.4 5.1.5 5.1.6 DataGrid 5.1.7 DataGrid 5.2 DataList Web 5.2.1 DataList 5.2.2 5.2.3 5.2.3 5.2.4 Image HyperLink Web  $525$  DataList  $526$   $53$   $531$ 5.3.2 5.3.3 5.3.3 5.4 Repeater Web 5.4.1 Web  $542$  6 6.1 6.2  $621$   $622$   $63$ 6.3.2 Cookie 6.3.3 HttpContext 6.4 6.4.1 Web 6.4.2 DataGrid 64.3 64.4 6.45 Web AddToCar.aspx 6.4.6 7 Web 7.1 Web 7.1.1 7.1.2 Web 7.2 Web 7.3 Web 7.4 (SOAP) Web 7.5 7.5.1 CatalogSegSvice Web 7.5.2 CatalogService Web 8.1 8.1 RequiredFieldValidator ValidationSummary 8.1.1 8.1.2 RequiredFieldValidator 8.1.3 ValidationStlmmary 8.2 CompareValidator RegularExpressionValidator 8.2.1 8.2.2 CompareValidator 8.2.3 RegularExpressionValidator 8.3 8.3.1 8.3.2 8.3.3 8.3.4 Web 8.4 8.4.1 842 843 843 844 EnableViewState 8.5 CustomValidator 8.5.1 8.5.2 access 8.6 access 8.6 access 8.6 access 8.6 contract 8.6 contract 8.6 contract 8.6 contract 8.6 access 8.6 access 8.6 access 8.6 access 8.6 access 8.6 access 8.6 access 8.6 access 8.6 access 8.6  $9.1$  9.2 Web Forms  $9.3$ 9.4 Forms 9.5 Forms 9.5.1 FormsAuthentication.Autllerlticate 9.5.2 FormsAutheiltication. HashPasswordForStoringInConfigFile 9.5.3 FormsAuthentication.SetAuthCCokie 9.5.4 FormsAuthentication.GetAuthCookie 9.5.5 FormsAuthenthenttion.RedirectFromLoginPage 9.5.6 FormsAutherltication.GetRedirecturl 9.5.7 FormsAuthentication.SigilOut 9.6 Web.Config 10 Web 10.1 Wb  $101.1$   $101.2$   $101.3$ 10.2 10.3 10.3 10.4 10.5 HtmlInputFile 10.5.1 10.5.2 10.6 Web 11 Web  $11.1$  11.1.1  $11.1.2$  11.1.2 11.2

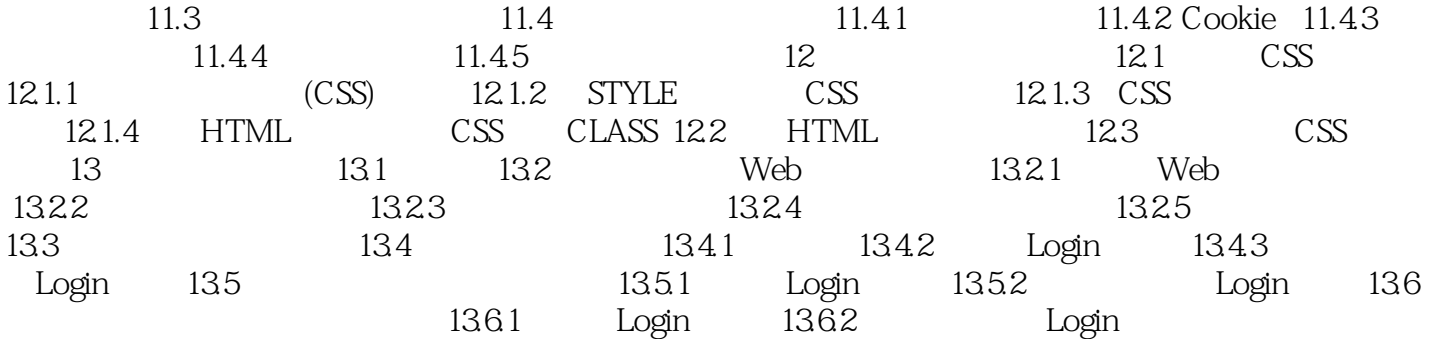

本站所提供下载的PDF图书仅提供预览和简介,请支持正版图书。

:www.tushu000.com